## **Undulating Flight Melody Composition Instructions**

1. Use the Blank Rectangle to draw the undulating flight pattern contour line (make sure your contour line is very dark). This line shows the path the bird used to fly through the sky. Be sure to include flapping motion and an arch-shape glide or bound in your contour line.

2. Place the Blank Rectangle paper with your contour line **under** the Musical Graph Paper (you should be able to see it faintly through the paper). Using the bird flight pattern contour line as a guide, compose your melody to follow that path. Lightly shade in the boxes to show the pitch and duration of each note.

3. Visit the Compose-It webpage on the New Bedford Symphony Orchestra website, to copy your flight pattern melody onto the musical graph. Remember to choose the 3/4 time when opening up Compose-it. Drag and drop the shapes onto the musical graph. Access the Compose-it program on the Static Soaring section in this Bird Flight Patterns and Music webpage or go to https://nbsymphony.org/ compose-it/

4. Press play to hear your flight pattern performed on Compose-it. You can save your melody and hit the Save button to add a title, composer and create a screen shot of your Compose-it melody to download to your computer.

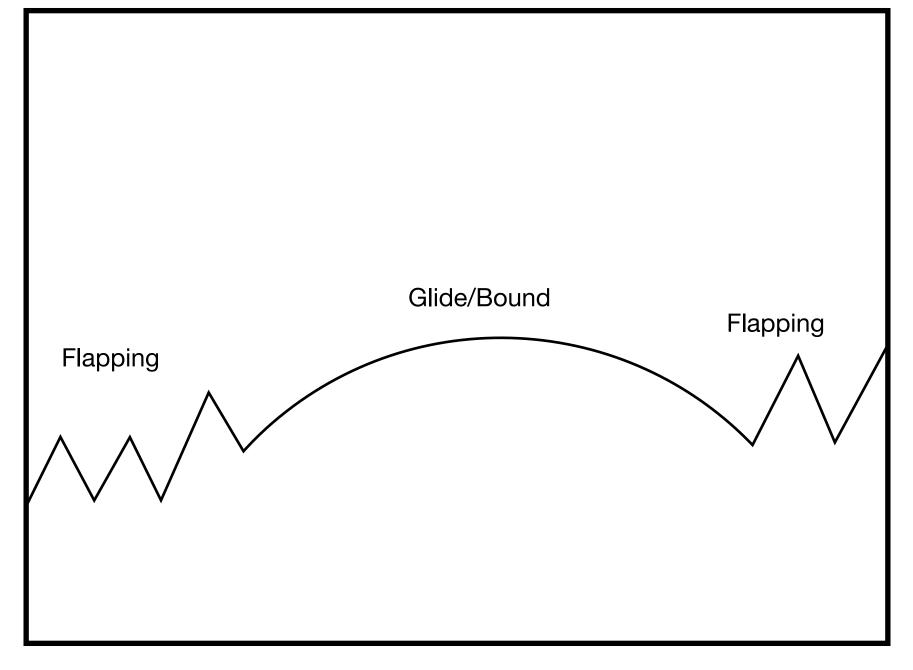

## Undulating Contour Line Melody Graph Example

| Α |           |         |  |  |  |         |  |
|---|-----------|---------|--|--|--|---------|--|
| G |           |         |  |  |  |         |  |
| F |           |         |  |  |  |         |  |
| Е |           |         |  |  |  |         |  |
| D |           |         |  |  |  |         |  |
| С |           |         |  |  |  |         |  |
| В |           |         |  |  |  |         |  |
| А |           |         |  |  |  | $\land$ |  |
| G |           | $\land$ |  |  |  |         |  |
| F | $\square$ |         |  |  |  |         |  |
| Е | V         |         |  |  |  |         |  |
| D |           |         |  |  |  |         |  |
| С |           |         |  |  |  |         |  |

## Undulating Contour Line Melody Graph Example

| Α |  |  |  |  |  |         |  |
|---|--|--|--|--|--|---------|--|
| G |  |  |  |  |  |         |  |
| F |  |  |  |  |  |         |  |
| Е |  |  |  |  |  |         |  |
| D |  |  |  |  |  |         |  |
| С |  |  |  |  |  |         |  |
| В |  |  |  |  |  |         |  |
| А |  |  |  |  |  | $\land$ |  |
| G |  |  |  |  |  |         |  |
| F |  |  |  |  |  |         |  |
| Е |  |  |  |  |  |         |  |
| D |  |  |  |  |  |         |  |
| С |  |  |  |  |  |         |  |

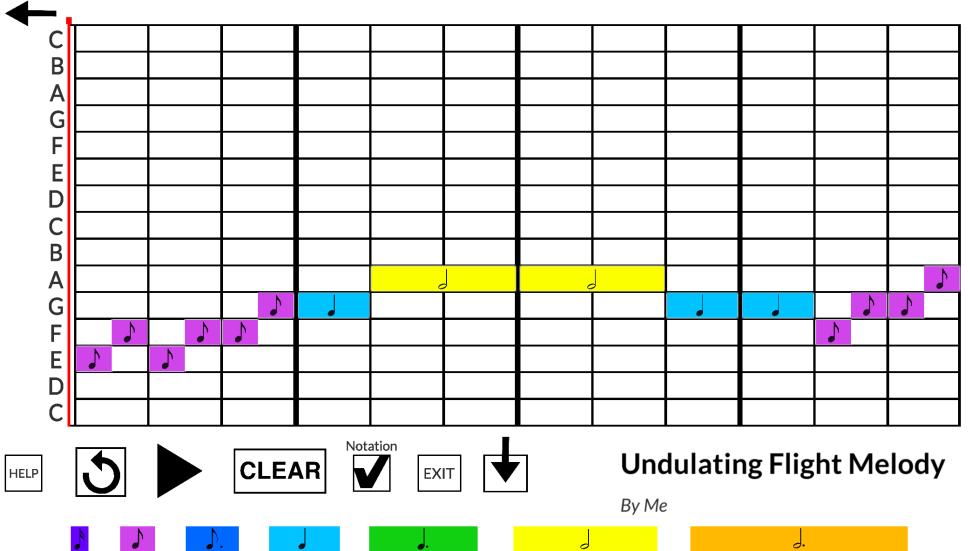

Undulating Melody Example on Compose-it

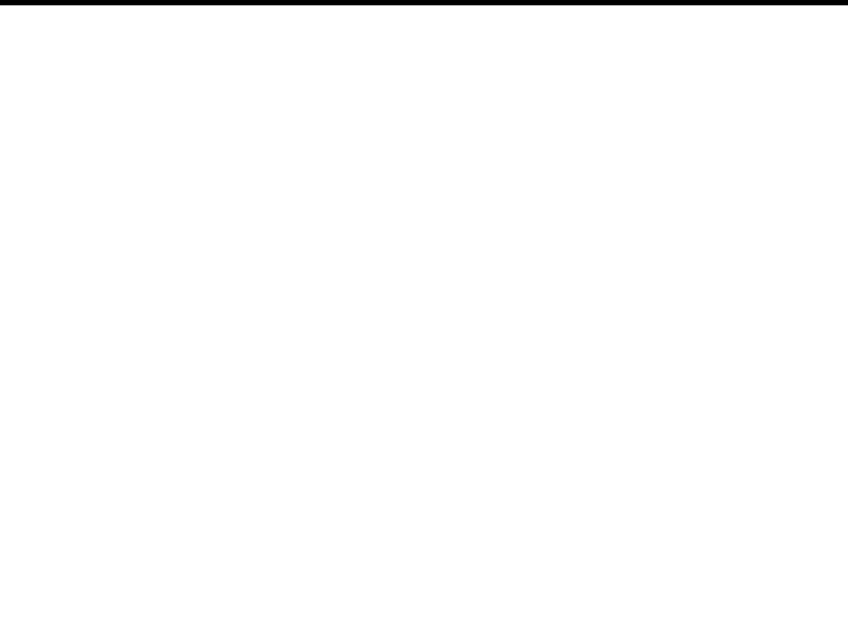

## Undulating Contour Line Melody Graph

| Α |  |  |  |  |  |  |
|---|--|--|--|--|--|--|
| G |  |  |  |  |  |  |
| F |  |  |  |  |  |  |
| Е |  |  |  |  |  |  |
| D |  |  |  |  |  |  |
| С |  |  |  |  |  |  |
| В |  |  |  |  |  |  |
| Α |  |  |  |  |  |  |
| G |  |  |  |  |  |  |
| F |  |  |  |  |  |  |
| Е |  |  |  |  |  |  |
| D |  |  |  |  |  |  |
| С |  |  |  |  |  |  |